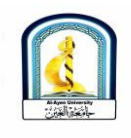

*Alayen University- College of Petroleum Engineering/Dr.Abdulhussien Neamah*   $R*_{6}h$ 

## Lecture (7)

# Calculation of Rw from Sp log

*Dr.Abdulhussien Neamah Alattabi* Invaded zone

Rt

 $\mathsf{u}$  –

Water resistivity or  $R_w$ , is a critical component of log  $R_{M}$ analysis in calculating [water saturation](https://wiki.aapg.org/Water_saturation) using the [Archie](https://wiki.aapg.org/Archie_equation)  [equation.](https://wiki.aapg.org/Archie_equation)  $R_w$  can be measured from a sample of formation water taken from the zone of interest at the well site or a nearby well, or it can be calculated using spontaneous potential (SP) log data.<br>Data required  $S_{VV} = \sqrt{F_{\mathcal{K}} F_{VV}}$ 

Data required

To calculate  $R_w$  from SP, we need the following data:

- $M = 2$ Resistivity of the mud filtrate  $(R<sub>mf</sub>)$  at measured temperature, found on the log header. If only mud resistivity  $(R_m)$  is given, convert it to  $R_{mf}$  as explained below.
- Bottom-hole temperature (BHT) and total depth, found on the log header.
- SP reading from a porous zone at least 20 ft thick. (A bed thickness correction is necessary if the zone SP is measured from is less than 20 ft thick.).

Converting  $r<sub>m</sub>$  to  $r<sub>mf</sub>$ 

- Enter  $R_m$  and move across [\(Figure 1\)](https://wiki.aapg.org/File:Predicting-reservoir-system-quality-and-performance_fig9-32.png) to the appropriate mud weight.
- Project to the bottom of the chart to estimate  $R_{\rm mf}$

 $SW = \sqrt{\frac{1}{9}} \times \frac{1}{9} \times 2$ 

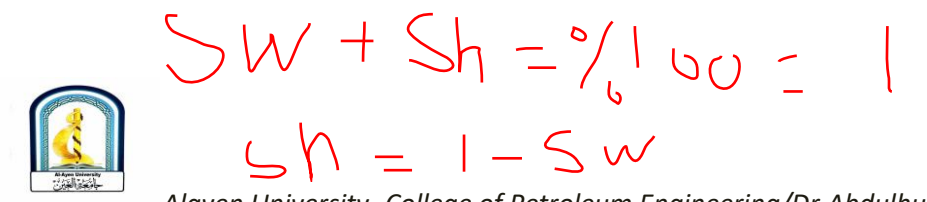

*Alayen University- College of Petroleum Engineering/Dr.Abdulhussien Neamah* 

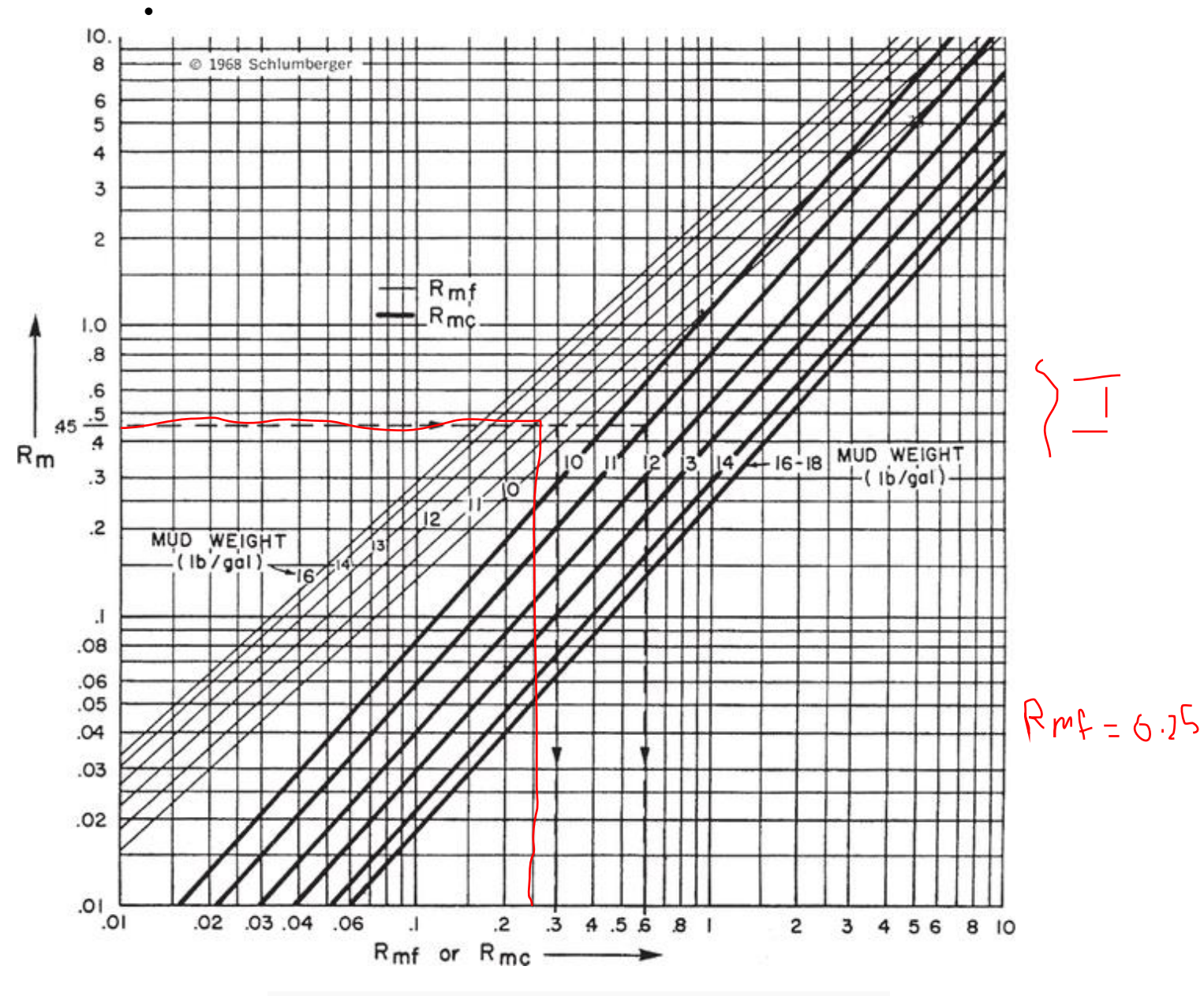

**Figure 1** SP log data. Copyright: Schlumberger.

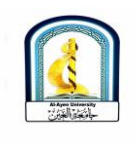

*Alayen University- College of Petroleum Engineering/Dr.Abdulhussien Neamah* 

### Steps for calculating Rw

There are five steps for calculating  $R_w$  from the SP log. The list below summarizes these steps, which are detailed in the rest of this section.

- 1.Estimate formation temperature.
- 2. Convert  $R<sub>mf</sub>$  to formation temperature.
- 3. Convert  $R_{\text{mf}}$  to  $R_{\text{mfeq}}$ .
- 4. Read SP response and estimate  $R_{we}$ .
- 5. Convert  $R_{we}$  to  $R_w$  and NaCl at formation temperature.

Step 1: Estimate formation temperature

Formation temperature  $(T_f)$  can be estimated by using the following formula:

$$
T_f = T_s + D_f \frac{BHT - T_s}{TD}
$$

where:

- $\cdot$  T<sub>s</sub> = average surface temperature
- $\bullet$  D<sub>f</sub> = depth to the formation
- $-BHT = bottom-hole temperature (found on log)$ header)
- TD = total depth (make sure BHT and TD are from same log run)

Step 2: convert  $r_{\rm mf}$  to  $r_{\rm mf}$  at formation temperature

Follow this procedure to convert  $R_{\text{mf}}$  (measured at surface temperature) to  $R_{\text{mf}}$  at formation temperature.

1.Enter [Figure 2](https://wiki.aapg.org/File:Predicting-reservoir-system-quality-and-performance_fig9-33.png) along the resistivity of solution axis and the temperature axis using the measured values

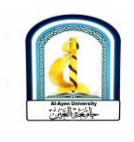

*Alayen University- College of Petroleum Engineering/Dr.Abdulhussien Neamah* 

2. for R<sub>mf</sub> and surface temperature found on the log header.

-----------------------------------------------------------------------------

- 3.Follow the appropriate salinity line intercepted at step 1 to the appropriate formation temperature and mark on the chart.
- 4.Project down the chart from this mark to the resistivity scale and read  $R<sub>mf</sub>$  at formation temperature. Record the value of  $R_{\text{mf}}$  at a specific temperature.

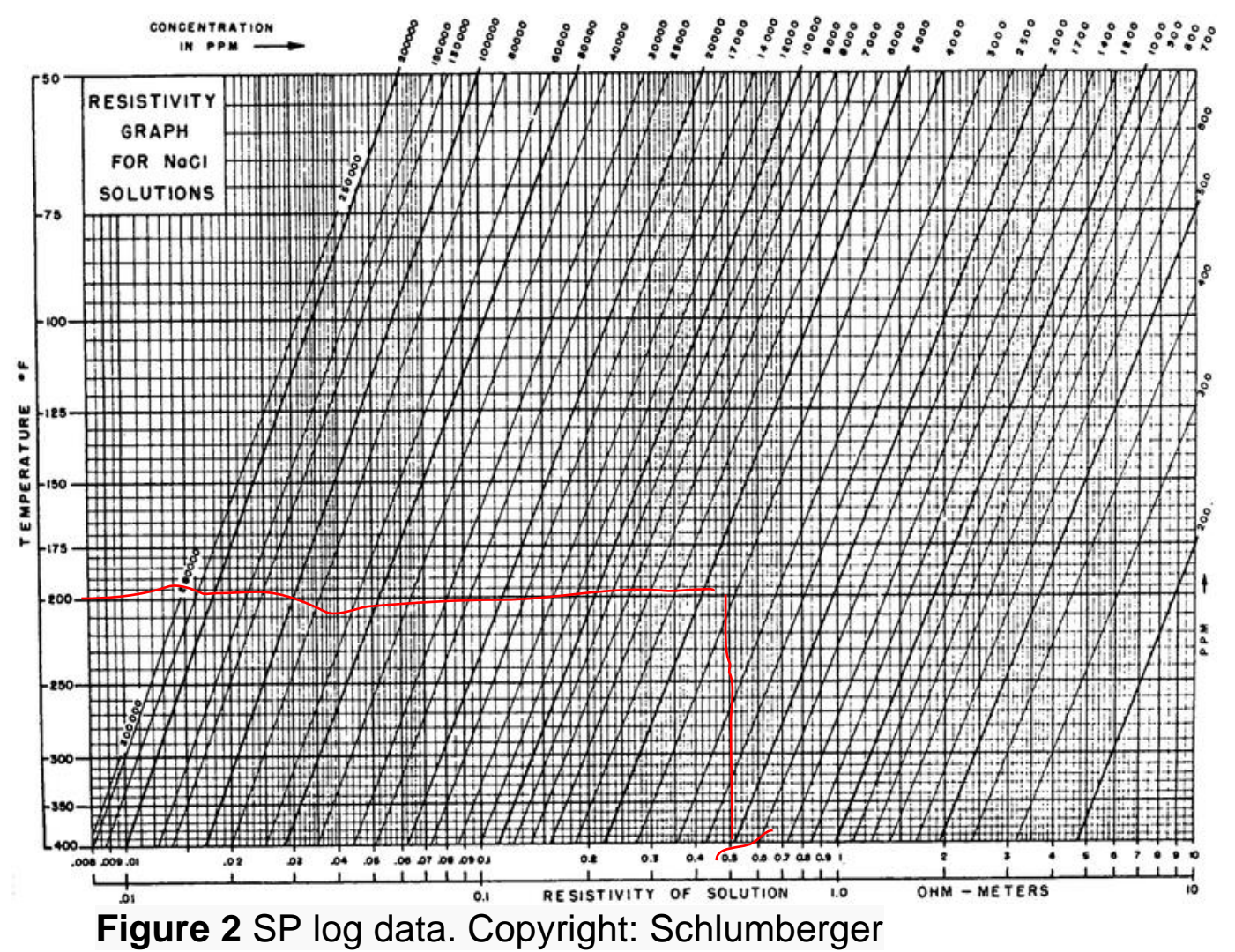

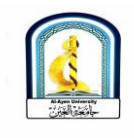

### Step 3: convert rmf to rmf eq

Use the  $R_{\text{mf}}$  at formation temperature obtained above and follow the procedure below to convert  $R<sub>mf</sub>$  to equivalent mud filtrate resistivity  $(R<sub>mfea</sub>)$ .

-----------------------------------------------------------------------------

- 1. Enter [Figure 3](https://wiki.aapg.org/File:Predicting-reservoir-system-quality-and-performance_fig9-34.png) with  $R<sub>mf</sub>$  at formation temperature on the vertical axis.
- 2. Move across the chart to the appropriate formation temperature [contour,](https://wiki.aapg.org/Contour) and mark this point on the figure.
- 3. Read down to  $R_{mfeq}$ . This value is used in the equation

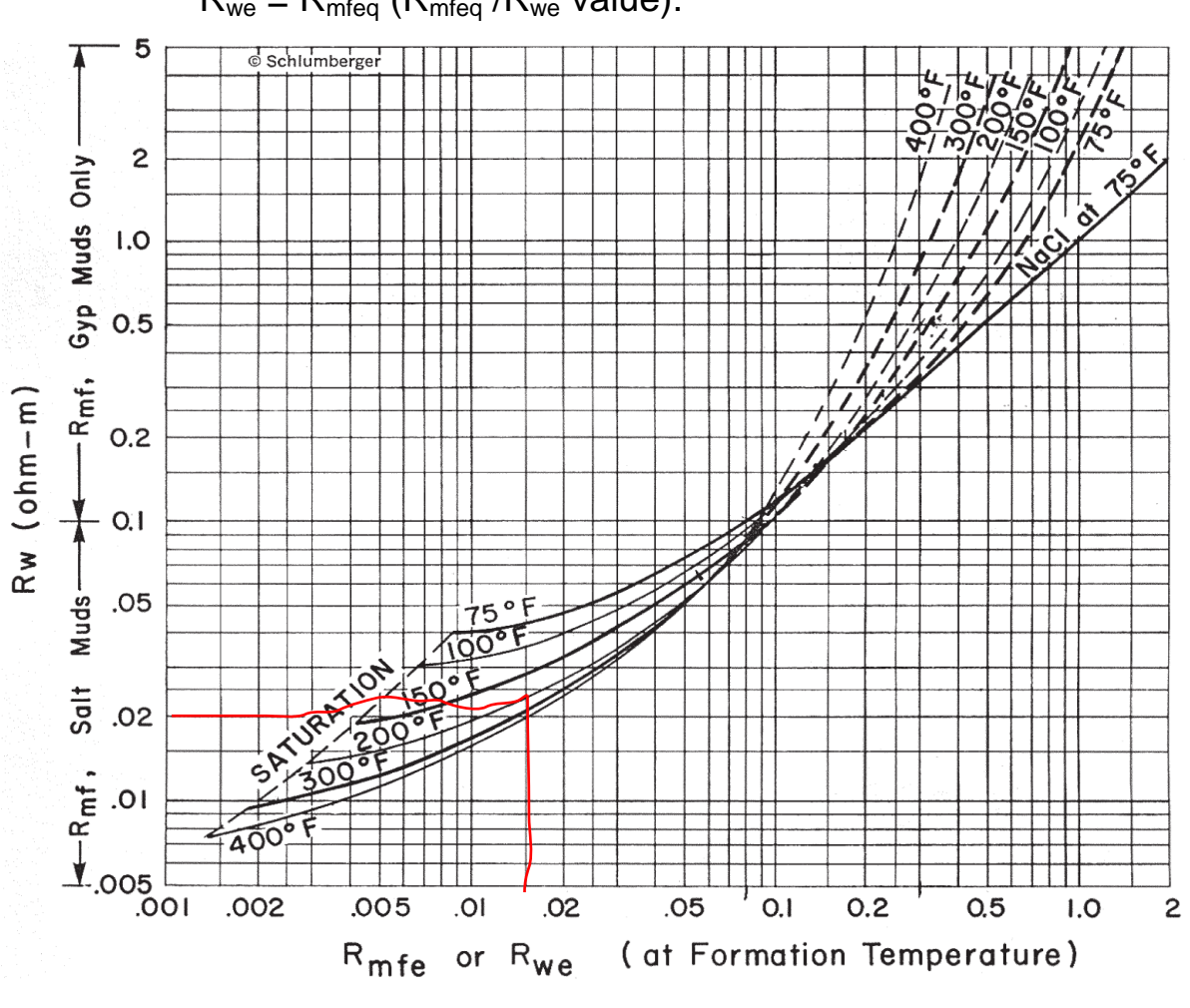

 $R_{we} = R_{mfeq}$  ( $R_{mfeq}$  / $R_{we}$  value).

**Figure 3** SP log data. Copyright: Schlumberger.

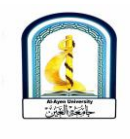

#### Step 4: convert SP to r<sub>we</sub>

Follow the procedure below to convert SP from the zone of interest to equivalent formation water resistivity  $(R_{we})$ . (Fig. 4)

- 1.On the log, establish the shale base line for the SP curve.
- 2.Read the maximum SP response in a zone at least 20 ft thick.
- 3.Enter the base of [Figure 4](https://wiki.aapg.org/File:Predicting-reservoir-system-quality-and-performance_fig9-35.png) with SP (SP is negative if it deflects to the left of the shale base line). Follow the SP grid line up the chart to the appropriate formation temperature. At this point, move across the chart and read the  $R_{\text{mf eq}}$  / $R_{\text{we}}$  Value.
- 4. Solve for  $R_{we}$  using the equation  $R_{we}$  =  $R_{mfeq}$  /( $R_{mfeq}$  / $R_{we}$  value).

Step 5: convert  $r_{we}$  to  $r_w$ 

Follow the procedure below to convert  $R_{we}$  to  $R_{w}$ .

- 1. Enter [Figure 3](https://wiki.aapg.org/File:Predicting-reservoir-system-quality-and-performance_fig9-34.png) again with  $R_{we}$  (along the base). Move up the chart until  $R_{we}$  intersects the temperature slope.
- 2.Directly across from the intersection point, read  $R_w$  from the vertical axis.

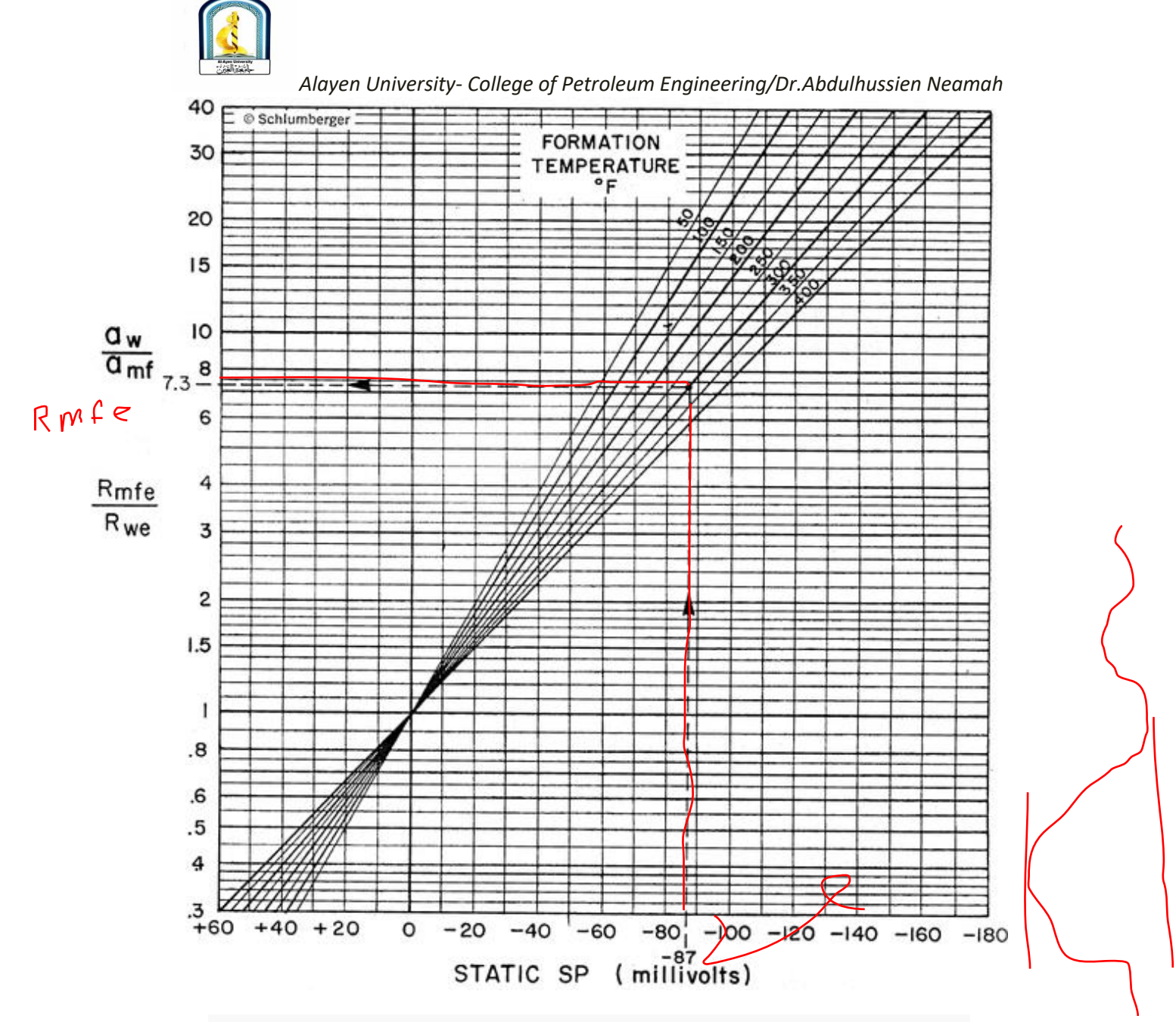

**Figure 4** SP log data. Copyright: Schlumberger